TDDD38/726G82: Adv. Programming in C++ Fundamentals II

Christoffer Holm

Department of Computer and information science

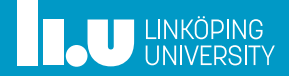

- Pointers & References
- Value categories
- Class Types
- Operator Overloading
- User‐defined conversions

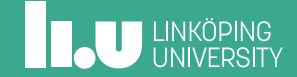

- 
- 
- 
- 

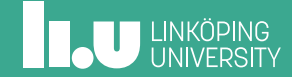

Types of indirection

- Data pointers
- Function pointers
- References

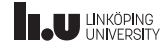

Types of indirection

- **Data pointers**
- Function pointers
- References

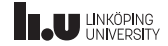

- Variable which stores memory addresses
- Knows what type of data is located at the other end
- Has a special value called nullptr
- This special value indicates that the pointers points to nothing
- Is associated with specific operators: *dereference* (\*) and *address‐of* (&)

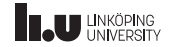

- The dereference operator takes a *pointer* and returns the data it points to
- The address‐of operator takes a variable/object and returns a *pointer* to that object

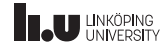

```
1 int x { 5 };
   int* ptr { nullptr };
\begin{array}{c}\n 2 \\
 3 \\
 4 \\
 5\n \end{array}ptr = &x;*ptr = 7;
6<br>7
    std::cout << x << std::endl;
```
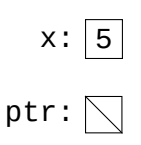

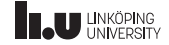

```
1 int x \{5\};2 \mid \text{int}^* \text{ptr} \{ \text{nullptr} \};\begin{array}{c}\n 2 \\
 3 \\
 4 \\
 5\n \end{array}ptr = \sqrt{\alpha};
    *ptr = 7;
6<br>7
     std::cout << x << std::endl;
```
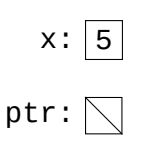

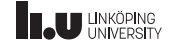

```
1 int x \{5\};2 \mid \text{int}^* \text{ptr} \{ \text{nullptr} \};\begin{array}{c}\n 2 \\
 3 \\
 4 \\
 5\n \end{array}ptr = \sqrt{\alpha};
    *ptr = 7;
6<br>7
     std::cout << x << std::endl;
```
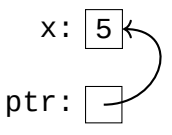

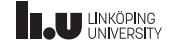

```
1 int x \{5\};2 \mid \text{int}^* \text{ptr} \{ \text{nullptr} \};3
4 ptr = &x;<br>5 \frac{x}{1}rptr = 7;
    \vert*ptr = 7;
6
7 \times td::\text{cut} \ll x \ll \text{std}::endl;
```
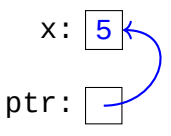

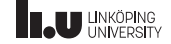

```
1 int x \{5\};2 \mid \text{int}^* \text{ptr} \{ \text{nullptr} \};3
4 ptr = &x;<br>5 \frac{x}{1}rptr = 7;
    \vert*ptr = 7;
6
7 \mid std::count \iff x \iff std::end;
```
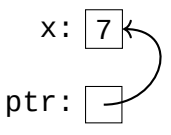

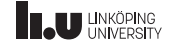

- In C++ we can have pointers to specific elements in the array
- This means we can represent the array as a pointer to the first element (but then we have to manually keep track of the number of elements)
- But we can also have pointers to the *whole* array
- These have the advantage that they automatically remember the size of the array

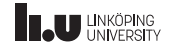

Pointers to arrays

$$
array: \boxed{\begin{array}{c|c}1 & 2 & 3\\ \hline \uparrow\\ \hline \uparrow\\ \end{array}}
$$

 $1 \text{ int array[3]} {1, 2, 3}$  $2 \int \int \int$  int\* ptr { &array[0] };

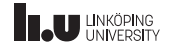

$$
array: \boxed{1 \ 2 \ 3}
$$
\n
$$
ptr: \boxed{1}
$$

$$
\begin{array}{c|cc}\n1 & \text{int array[3]} & \{ 1, 2, 3 \}; \\
2 & \text{int*} & \text{ptr } \{ \ \& \text{array[0]} \} \} \n\end{array}
$$

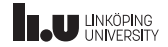

$$
array: \boxed{1 \mid 2 \mid 3}
$$
\n
$$
ptr: \boxed{\phantom{0}}
$$

$$
\begin{array}{c} 1 \text{ int array[3] { 1, 2, 3 };} \\ 2 \text{ int (*ptr)[3] { \&array } } \end{array}
$$

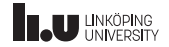

$$
array: \boxed{1 \mid 2 \mid 3}
$$
\n
$$
ptr: \boxed{\bigwedge}
$$

$$
\begin{array}{c} 1 \text{ int array[3] { 1, 2, 3 };} \\ 2 \text{ int (*ptr)[3] { \&array } } \end{array}
$$

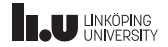

- The first example show a pointer to an element
- The second example is a pointer to the whole array
- Pointers to specific element have type:  $int^*$
- pointer to an array has type: int (\*ptr)[3]
- Compare with:  $int^*$  ptr [3], what does this mean?

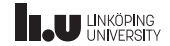

Arrays and pointers: What's the difference?

int (\*array)[3]

A pointer to an array of 3 int elements

#### int \*array[3] An array of  $3$  int\* elements

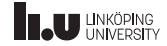

Types of indirection

- Data pointers
- Function pointers
- References

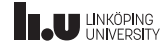

Types of indirection

- Data pointers
- **Function pointers**
- References

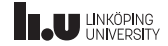

- Also contains a memory address, but this time it points to *executable code* (specifically a function) rather than data
- Knows the signature of the function
- Uses the dereference and adress‐of operators (but on functions instead of data)
- It also has the *function call* operator which allows us to *call* the function it points to

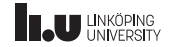

```
1 int add(int x, int y){ /* ... */
}
  \begin{array}{c|ccc} 2 & \text{int sub(int x, int y)} & \rightarrow & \cdots & \rightarrow & \rightarrow \end{array}\begin{array}{c|c} 4 & \text{int } & \text{main} \ 5 & \text{int } & \text{main} \end{array}\frac{6}{7} {
  7 int (*ptr)(int, int){ };
  \begin{array}{c|c} 8 & \text{ptr} = \text{Radd}; \end{array}10 cout << (*ptr)(3, 2) << endl;
11
12 ptr = ⊂
13 cout << (*ptr)(3, 2) << endl;
14
       }
```
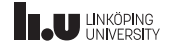

```
1 | int add(int x, int y){ \{\n' : \ldots * \n'\}\frac{2}{3}int sub(int x, int y){ \{\n' ... */ \}4
 \frac{5}{6} \frac{int}{f} main()
 \frac{6}{7} {
       \left| \text{int } (\text{*ptr})(\text{int, int}) \right|8
       ptr = &add;
10 cout << (*ptr)(3, 2) << endl;
11
12 ptr = ⊂
13 cout << (*ptr)(3, 2) << endl;
14 }
```
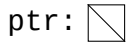

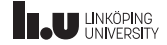

Function pointers

```
1 int add(int x, int y){ \{\n' : \ldots * \n'\}\frac{2}{3}int sub(int x, int y){ \{\n' ... */ \}4
 \begin{array}{c|c} 5 & \text{int } main()<br>6 \end{array}\frac{6}{7} {
       int (*ptr)(int, int){8
       ptr = &add;
10 cout << (*ptr)(3, 2) << endl;
11<br>12ptr = ⊂
13 cout << (*ptr)(3, 2) << endl;
14 }
```
ptr:  $\nabla$ 

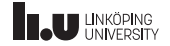

```
1 int add(int x, int y){ \{\n' ... */ }
 \frac{2}{3}int sub(int x, int y){ \{\n' ... */ \}4
   int main()
 6 {
     int (*ptr)(int, int){8
     ptr = &add;
10 cout << (*ptr)(3, 2) << endl;
11<br>12ptr = ⊂
13 cout << (*ptr)(3, 2) << endl;
14 }
                                                    ptr:
```
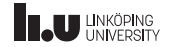

```
1 int add(int x, int y){ \{\n' ... */ }
 \frac{2}{3}int sub(int x, int y){ \{\n' ... */ \}4
    int main()
 6 {
      int (*ptr)(int, int){8
 9 \mid \text{ptr} = \text{Rad};
10 cout << (\text{b})^3, 2) << endl;
11<br>12ptr = ⊂
13 cout \lt\lt (*ptr)(3, 2) \lt\lt endl;
14 }
                                                          ptr:
```
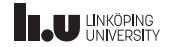

```
1 int add(int x, int y){ \{\n' ... */ }
 \frac{2}{3}int sub(int x, int y){ \{\n' ... */ \}4
    int main()
 6 {
      int (*ptr)(int, int){8
 9 \mid \text{ptr} = \text{Rad};
10 cout << (\text{b})^3, 2) << endl;
11<br>12ptr = ⊂
13 cout \lt\lt (*ptr)(3, 2) \lt\lt endl;
14 }
                                                          ptr:
```
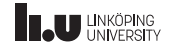

```
1 int add(int x, int y){ \{\n' ... */ }
 \frac{2}{3}int sub(int x, int y){ \{\nmid x ... \neq \{\nmid x4
 \begin{array}{c|c} 5 & \text{int } main()<br>6 \end{array}\frac{6}{7} {
       int (*ptr)(int, int){8
       ptr = &add;
10 cout << (*ptr)(3, 2) << endl;
11<br>12ptr = ⊂
13 cout \lt\lt (*ptr)(3, 2) \lt\lt endl;
14 }
                                                                    ptr:
```
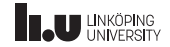

```
1 int add(int x, int y){ \{\n' : \ldots * \n'\}\frac{2}{3}int sub(int x, int y){ \prime^* ... \prime\prime }\leftarrow4
    int main()
 6 {
      int (*ptr)(int, int){8
       ptr = &add;
10 cout << (*ptr)(3, 2) << endl;
11<br>12ptr = ⊂
13 cout \lt\lt (*ptr)(3, 2) \lt\lt endl;
14 }
                                                            ptr:
```
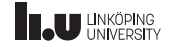

```
1 int add(int x, int y){ \{\n' : \ldots * \n'\}\frac{2}{3}int sub(int x, int y){ \prime^* ... \prime\prime }\leftarrow4
    int main()
 6 {
       int (*ptr)(int, int){8
 9 \mid \text{ptr} = \text{Rad};
10 cout << (*ptr)(3, 2) << endl;
11<br>12ptr = ⊂
13 cout << \boxed{\text{rptr}(3, 2)} << endl;
14 }
                                                                 ptr:
```
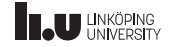

```
1 int add(int x, int y){ \{\n' : \ldots * \n'\}\frac{2}{3}int sub(int x, int y){ \prime^* ... \prime\prime }\leftarrow4
    int main()
 6 {
       int (*ptr)(int, int){8
 9 \mid \text{ptr} = \text{Rad};
10 cout << (*ptr)(3, 2) << endl;
11<br>12ptr = ⊂
13 cout << (\star ptr)(3, 2) << endl;
14 }
                                                               ptr:
```
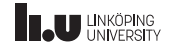

How to read these "special" pointers

# int  $(*(*ptr)(int))[5]$

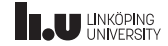

How to read these "special" pointers

# int  $(*(*ptr)(int))[5]$

ptr is

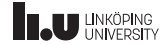

How to read these "special" pointers

# int  $({*(\underbar{\wedge} \text{ptr})}{(int)})(int))[5]$

ptr is

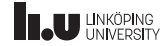

How to read these "special" pointers

int  $(*$ ( $\frac{[x]}{[x]}$ ptr<sub>,</sub>)(int))[5]

ptr is a pointer

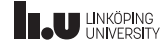
How to read these "special" pointers

$$
\text{int } (*(\mathbf{r}^{\mathbf{b}}(\mathbf{r}))(\mathbf{int}))[5]
$$

ptr is a pointer

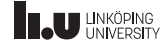

How to read these "special" pointers

$$
\int ( * ( \sqrt[*]{\text{ptr}} ) \overline{(\text{int})})
$$

#### ptr is a pointer to a function taking  $(int)$

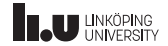

How to read these "special" pointers

$$
\frac{\text{int} (\text{*}(\text{*ptr})(\text{int}))}{\text{int}(\text{int})}
$$

ptr is a pointer to a function taking  $(int)$ 

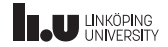

How to read these "special" pointers

$$
\frac{\text{int}(\text{f}(t) \cdot \text{ptr})(\text{int}))[5]}{}
$$

ptr is a pointer to a function taking  $(int)$ , which returns a pointer

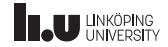

How to read these "special" pointers

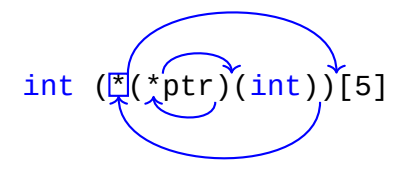

ptr is a pointer to a function taking  $(int)$ , which returns a pointer

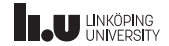

How to read these "special" pointers

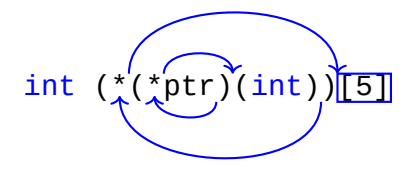

ptr is a pointer to a function taking  $(int)$ , which returns a pointer to an array of size 5

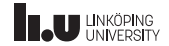

How to read these "special" pointers

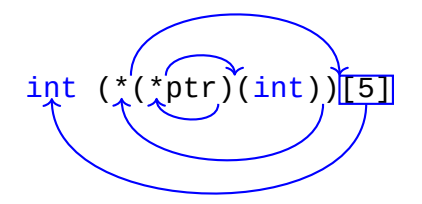

ptr is a pointer to a function taking  $(int)$ , which returns a pointer to an array of size 5

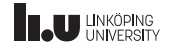

How to read these "special" pointers

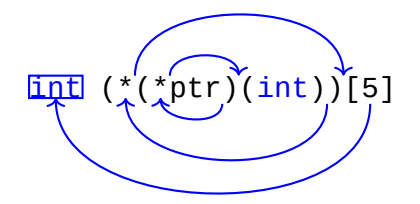

ptr is a pointer to a function taking  $(int)$ , which returns a pointer to an array of size 5 containing int elements.

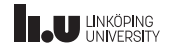

How to read these "special" pointers

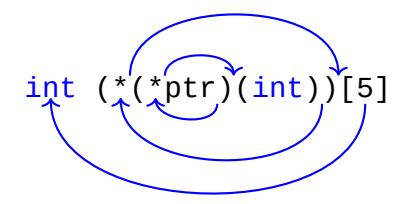

ptr is a pointer to a function taking  $(int)$ , which returns a pointer to an array of size 5 containing int elements.

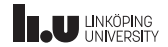

#### The spiral rule

- 1. Start from the unknown name
- 2. If there are parenthesis with parameters to the right, then it is a function.
- 3. If there are brackets with a size to the right, then it is an array.
- 4. Otherwise it is a variable.
- 5. Read to the left until reaching the beginning *or* until an open parenthesis.
- 6. If we reached the end then we are done.
- 7. Otherwise: Jump to the matching closing parenthesis.
- 8. Read to the right.
- 9. If we find open parenthesis then it is a function.
- 10. If we find square bracket then it is an array.
- 11. Go back to the previously found open parenthesis and goto step 5.

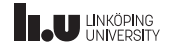

Another way to view it

To figure out the declaration, look at how you would use it:

- \*ptr gives us int ⇒ int \*ptr
- (\*ptr)[0] gives us int ⇒ int (\*ptr)[3]
- $(*ptr)(1, 2)$  gives us void  $\Rightarrow$  void  $(*ptr)(int, int)$
- $(*ptr[0])()$  gives us  $int \Rightarrow int$   $(*ptr[3])()$
- $•$  etc.

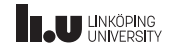

(confusing) Example

```
1 int array[2] \{ \};
 2
      int (*fun(int x, int y))[2]
 \frac{4}{5} {
 \begin{array}{c|c} 5 & \text{array}[0] = x; \\ 6 & \text{array}[1] = y; \end{array}\begin{array}{c|c} 6 & \text{array}[1] = y; \ \hline 7 & \text{return } & \text{S} \end{array}\begin{bmatrix} 7 \\ 8 \end{bmatrix} return &array;
      }
 9
10 int main()
11 {
12 int (*a)[2] { fun(1, 2) };
13 cout << (*a)[0] + (*a)[1] << endl;
14 }
```
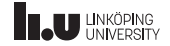

(better) Example

```
1 int array[2] \{ \};<br>2 using array_ptr =
       using array_ptr = int(*)[2];
  3
  4 \left[ \begin{matrix} \text{array\_ptr} & \text{fun}(\text{int } \times, \text{ int } \times) \\ \text{f} & \end{matrix} \right]\frac{5}{6}\begin{array}{c|c}\n6 & \text{array}[0] = x; \\
7 & \text{array}[1] = y;\n\end{array}array[1] = y;\begin{array}{c|c} 8 & \text{return } & \text{B} \\ \hline 9 & \text{ } & \end{array}9 }
10
11 int main()
12 {
13 array_ptr a { fun(1, 2) };
14 cout << (*a)[0] + (*a)[1] << endl;
15 }
```
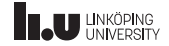

Example

- These types of declarations are generally very hard to grasp
- It is not always clear what is actually defined
- Because of this it is *highly* recommended to abstract these away using a *type alias* (using)

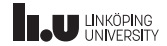

Example

- The statement: using number = int; creates a *type alias* for **int** which we call number
- What this means more concretely is that we create an alternate *name* for the type **int** (namely number)
- There are many type aliases in the language which can be used to make the code easier to modify and understand.
- An example is  $std$ ::size\_t which is the smallest type needed to index *all* bytes in memory. On a 32‐bit systems this might be an alias for  $std$ ::uint32\_t (which itself is an alias representing an unsigned integer of size 32 bits).

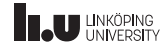

Example

- In this example we create an alias array\_ptr which represents the type  $int(*)$  [2] (an array pointer without a name, compare with  $int(*array)[2]$
- By doing this we can use array\_ptr as a "normal" type without having to deal with the nested parenthesis.
- This technique will usually make things *way* easier to read.

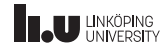

Types of indirection

- Data pointers
- Function pointers
- References

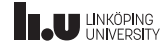

Types of indirection

- Data pointers
- Function pointers
- **References**

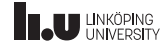

References (or variable aliases)

```
1 \int int x { 5 }; // normal variable
2 int& y { x }; // lvalue-reference
3 int const& z { y }; // const lvalue-reference
\Delta5 \mid x = 3;
6 \text{assert}(x == 3 \& x == y \& y == z);
7
8 \mid v = 7:
9 \text{assert}(y == 7 \& x == y \& y == z);
10
11 z = 2; // NOT OK
```
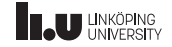

References

- In the example on the previous slide X, y and Z all refer to the *same* variable.
- So if we change x this will be reflected in y and z (even though it is const). Likewise if we modify y.
- So just because z is **const** that doesn't *necessarily* mean that its value won't change.
- Instead it just means that we are not allowed to modify the value *through* z.

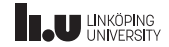

Why?

```
1 void increase(int a)
 \begin{array}{c|c} 2 & \text{f} \\ 3 & \text{f} \end{array}\begin{array}{c|c}\n3 & +a; \\
4 & \end{array}\}5
 \frac{6}{7} \begin{bmatrix} \frac{\text{int}}{5} \\ 1 \end{bmatrix}\{8 int x { 0 };
 9 increase(x);
10 cout << x << endl; // prints 0
11 }
```
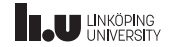

Why?

```
1 void increase(int& a)
 \begin{array}{c|c} 2 & \text{f} \\ 3 & \text{f} \end{array}\begin{array}{c|c}\n3 & +a; \\
4 & \end{array}\}5
 \frac{6}{7} \begin{bmatrix} \frac{\text{int}}{5} \\ 1 \end{bmatrix}\{8 int x { 0 };
 9 increase(x);
10 cout << x << endl; // prints 1
11 }
```
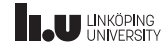

Why?

- References are useful in combination with functions
- This allows us to have *in‐out* parameters.
- I.e. parameters which changes the variable we passed in
- If we don't pass parameters as references we just get a copy of the variable local to the function.
- But if we take the parameter a as a reference, then we get an *alias* to the original variable x.

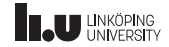

What type of entity is  $x$ ?

 $1 \frac{\text{int} * (x)}{x)}$ [3]

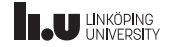

What type of entity is  $x$ ?

 $1 \mid int \; (*x[3])()$ 

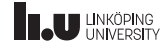

- 
- 2 Value categories
- 
- 
- 

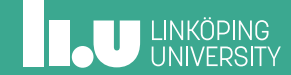

Assignments

 $1$  int x { 3 };  $2 | x = 5;$  // OK  $3 \mid 3 = 5;$  // NOT OK  $4 \times + 1 = 3$ ; // NOT OK

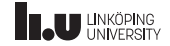

Assignments

 $1 \text{ int } x \{ 3 \};$  $2 | x = 5;$  // OK  $3 \mid 3 = 5;$  // NOT OK  $4 \times + 1 = 3$ ; // NOT OK

... Why?

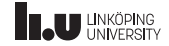

Assignments

- x is what is called an *lvalue*
- *lvalues* are expressions that refer to a specific *object/variable*
- Whenever we use the expression x in a scope it will always refer to the *same* object
- expressions such as 3, int{} and x+1 are *rvalues*
- *rvalues* are expressions that generate a new *value* whenever it appears.

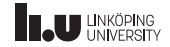

Assignments

- Another way to differentiate between them is to think about assignments (Note that these intutions aren't always correct).
- x is an *lvalue* (**l**eft‐hand‐side **value**) if it *can* appear on left side of an assignment.
- x+1 is an *rvalue* (**r**ight‐hand‐side **value**) since it can *only* appear on the right‐hand‐side of an assignment.

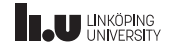

Assignments

- If an object have *identity*, i.e. if there is a way for us to *refer* to the object. Then every expression that refers to that object will be an *lvalue*.
- For example: if there is a pointer to the object, if the object is a variable or if it is a part of a bigger object (like an array or a class).
- So things like: \*ptr, array[0] etc. are also *lvalues*.
- *rvalues* are generally expressions that are *not lvalues*.

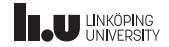

lvalues & rvalues

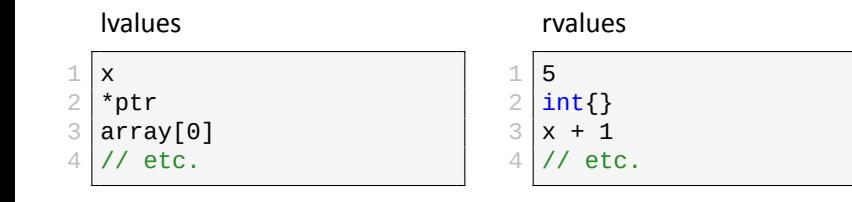

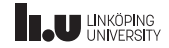

#### Since C++11 value categories have evolved, but more on that next week

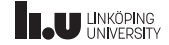

What is the value category of the expression?

```
1 int const x \{ \};
\frac{2}{3} \begin{vmatrix} \frac{\text{int}}{5} & \frac{\text{error}}{5} \\ 1 & \frac{1}{5} \end{vmatrix}\{4 return x;
5}
6<br>7
    zero() // <- what is the value category?
```
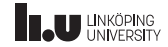

What is the value category of the expression?

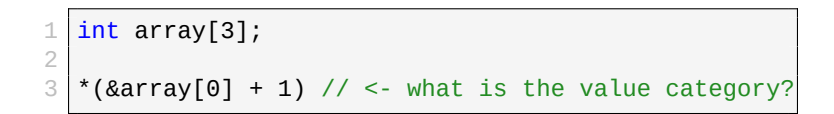

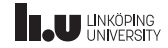

What is the value category of the expression?

```
1 int const x \{ \};
\frac{2}{3} \frac{\mathsf{int}}{\mathsf{f}} zero()
   \{4 return x;
5}
6<br>7
   zero() // <- what is the value category?
```
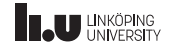
- 
- 
- Class Types
- 
- 

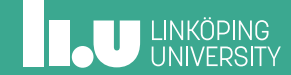

All class types

- struct
- class
- union (later)

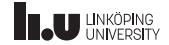

Classes and structs are the same thing!

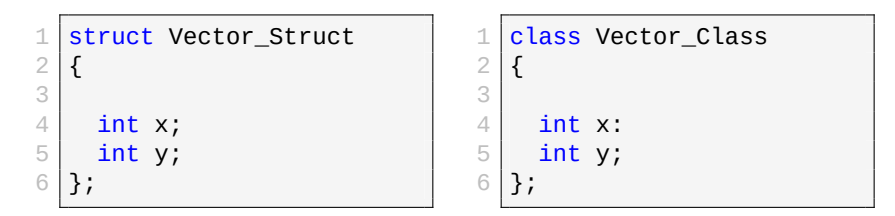

What is the difference?

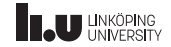

Classes and structs are the same thing!

```
1 struct Vector_Struct
\frac{2}{3}\frac{3}{4} public:<br>\frac{1}{4} int x
       int x;
5 int y;
6 | };
```

```
1 class Vector Class
\frac{2}{3}\frac{3}{4} private:
     int x:
5 int y;
6 };
```
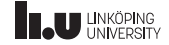

struct vs. class

- There are exactly two functional differences between struct and class
- In struct every member is public by default
- While in class all members are private by default
- The second difference is similiar but related to inheritance (we'll talk about it next week)
- Besides this they are *functionally* the same thing

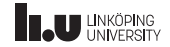

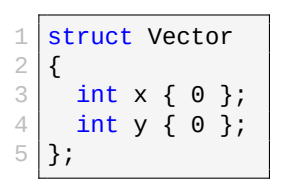

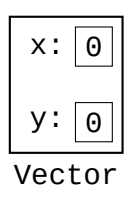

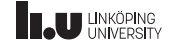

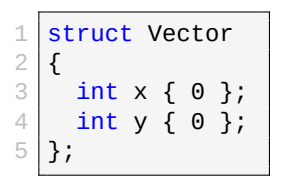

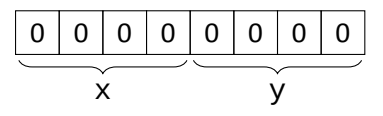

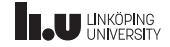

- Both structs and classes are *compound* types, meaning they are constructed by storing multiple objects/variables
- These objects are called *data members* (sometimes called fields or instance variables)
- We think of data members as separate variables stored *inside* the class
- This is mainly how the compiler sees it as well
- Once our code has compiled, objects will just be a sequence of variables (specifically the data members)
- The data members will be stored in the same order as they are declared (this is *always* true: the compiler is not allowed to change the order)

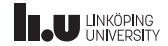

- All data types have a property called *alignment*
- A types alignment specifies an integer which each object's address must be *evenly divisible* by
- **Example:** It is common that **int** has alignment 4 which means each int must be located at an address which is a multiple of 4.

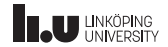

- Alignment is important in order to efficiently utilize the architecture of the CPU (and memory units)
- Most modern CPUs have *aligned access* which means the hardware is designed to efficiently read values of certain sizes at certain *alignments*

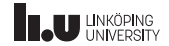

- class types consists of several data members (each with their own alignment)
- To make sure that the memory representation of objects is as efficient as possible the compiler has to make sure that the data member with the *largest* alignment will be properly aligned in all situations
- Because of this the class type will always have the same alignment as the data member with the largest alignment
- This can however lead to some wasted space (called *padding*)

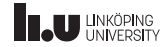

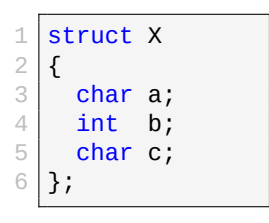

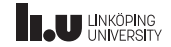

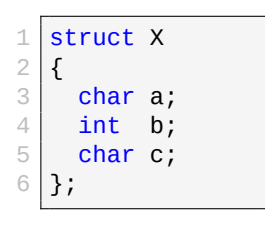

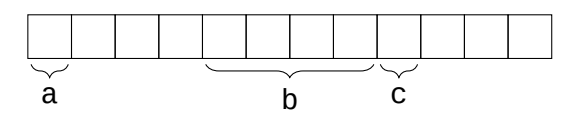

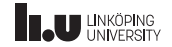

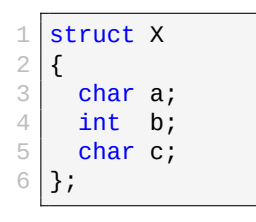

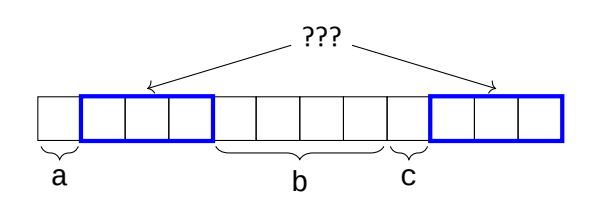

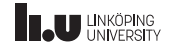

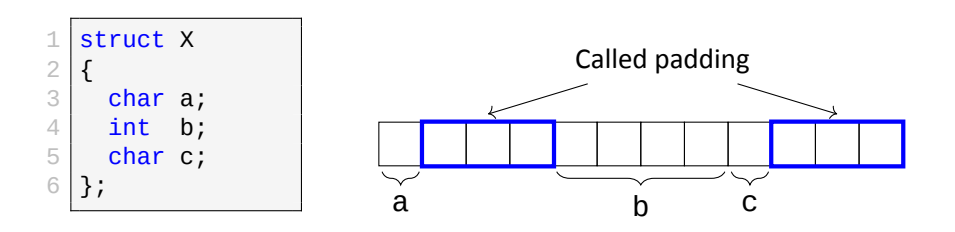

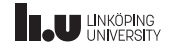

- In the previous (and next) example we assume that char has alignment 1 (meaning it can be stored on *any* address) while *int* has alignment 4 (meaning it must be stored on an address which is a multiple of 4)
- So X has alignment 4 (the largest alignment of all data members)
- The compiler **must** store all data members in their declared order
- Because of this, the compiler is forced to have 4 bytes *before* the int
- But we only really *need* 1 byte, so the compiler inserts 3 unused bytes

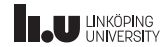

- After the int we store another char meaning we have add one more byte
- This puts the total size of X at 9
- But what happens if we need to store objects of type X in an array?
- Then the objects must be placed at addresses which are multiples of 4 (since the alignment of X is 4)
- But this can never happen if the size is not evenly divisible by 4
- So the compiler extends the size to 12 (it adds 3 more unused bytes at the end)

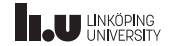

- All of these unused bytes are called *padding* and can be inserted by the compiler *before* any data member, as well as at the *end* of a struct/class
- However, we can control the padding *somewhat* by thinking about the order we store our data members in (see next example)
- A general rule of thumb is to sort your data members based on *size*
- The best method is to sort your data members in *descending* order (meaning you put the largest types first)

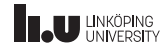

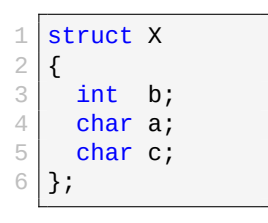

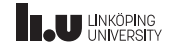

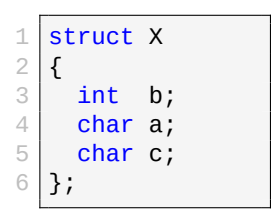

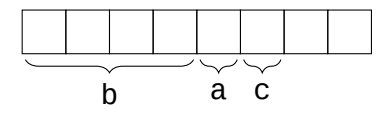

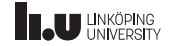

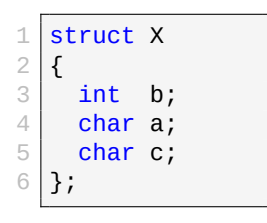

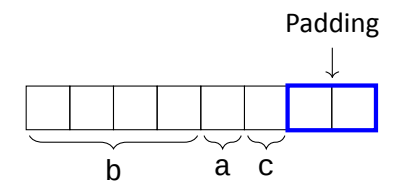

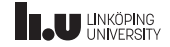

Mental Model

What we write

```
1 struct Vector \frac{2}{3}double length()
 \frac{4}{5}\begin{array}{c|c} 5 & \text{double x2 } {x * x }; \\ 6 & \text{double y2 } {y * y }; \end{array}6 double y2 \{y * y\};<br>
7 return std::sqrt(x2
   7 return std::sqrt(x2 + y2);
 8
             }
\frac{9}{10}\begin{array}{|c|c|}\n\hline\n10 & \text{int x;} \\
\hline\n11 & \text{int y:}\n\end{array}\begin{array}{c|c} 11 & \text{int } y; \\ 12 & \text{1} \end{array}};
13
        int main()
\frac{15}{16}{
16 Vector v { 1, 1 };<br>17 std::cout << v.len
             std::cout << v.length() << std::endl;
18
         }
```
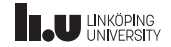

#### Mental Model

What we write

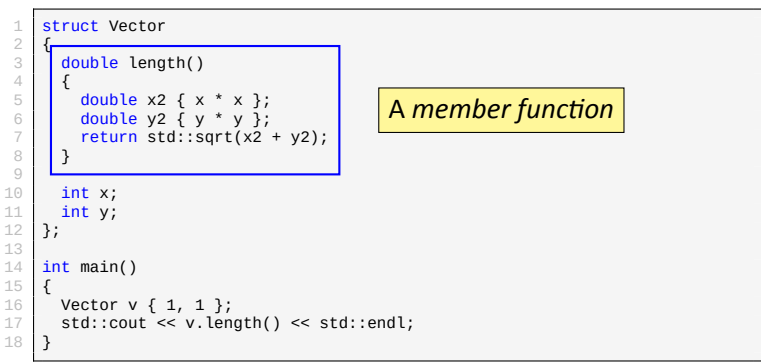

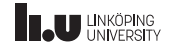

Mental Model

What we write

```
1 struct Vector
 \frac{2}{3}double length()
 \frac{4}{5}5 double x2 \{ x * x \};<br>6 double y2 \{ y * y \}:
  6 double y2 \{y * y\};<br>7 return std::sqrt(x2
 \begin{bmatrix} 7 \\ 8 \end{bmatrix} return std::sqrt(x2 + y2);
             8 }
\frac{9}{10}\begin{array}{|c|c|c|}\n\hline\n10 & \text{int x;}\n\hline\n11 & \text{int y:}\n\end{array}\begin{array}{c|c} 11 & \text{int } y; \\ 12 & \text{1} \end{array}};
13
        int \t 0 main()
15/1616 Vector v { 1, 1 };<br>17 std::cout << V.len
\frac{17}{10} std::cout << \overline{v.\mathsf{length}(n)} \ll \left| \overline{\mathsf{How}} \right| to call a member function
18 }
```
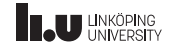

Mental Model

#### ≈ What the compiler sees

```
struct Vector
 \frac{2}{3}\begin{array}{c|c} 3 & \text{int } x; \\ 4 & \text{int } y; \end{array}\frac{4}{5} int y;
        \};
 6
        double length(Vector* this)
 8 {
9 double x2 { this->x * this-\ge x };<br>double y2 { this-\ge y * this-\ge y };
            double y2 { this->y * this->y };
\begin{bmatrix} 11 \\ 12 \end{bmatrix} return std::sqrt(x2 + y2);
12 }
13
\begin{array}{c|c} 14 & \text{int } \text{main} \end{array}<br>15 \begin{array}{c} \text{int} \\ \text{f} \end{array}15/1616 Vector v \{ 1, 1 \};<br>17 std::cout << lengt
            std::cout << length(&v) << std::endl;
18 }
```
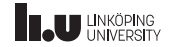

#### Class Types Mental Model struct Vector  $\frac{2}{3}$ int x;  $\approx$  what the compiler translates member functions to 6 double length(Vector\* this) 8 { 9 double x2 { this->x \* this->x };<br>double y2 { this->y \* this->y }; double y2 { this->y \* this->y }; 11 return std::sqrt(x2 + y2); 12 } 13  $14$  int main()  $15/16$ 16 **Vector v** { **1, 1** };<br>17 **std::cout << lengt** std::cout << length(&v) << std::endl; 18 } ≈ What the compiler sees

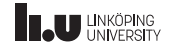

Mental Model

#### ≈ What the compiler sees

```
struct Vector
 \frac{2}{3}\begin{array}{c|c} 3 & \text{int } x; \\ 4 & \text{int } y. \end{array}\frac{4}{5} int y;
       \};
 6
       double length(Vector* this)
 8 {
9 double x2 { this->x * this-\ge x };<br>double y2 { this-\ge y * this-\ge y };
           double y2 { this->y * this->y };
11 return std::sqrt(x2 + y2);
12 }
13
\begin{array}{c|c} 14 & \text{int } \text{main} \end{array}<br>15 \begin{array}{c} \text{int} \\ \text{f} \end{array}15/1616 Vector v \{ 1, 1 \};<br>17 std::cout << <mark>lengt</mark>
17 Std::cout << <mark>length(&v) << | How the compiler calls the member function</mark>
18 }
```
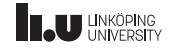

- We call member functions *on* objects
- The compiler translates member functions to *ordinary* functions which takes the object as the *first* parameter
- Then every call to a member function is just translated to a normal function call.
- This means that member functions are **NOT** stored in the object itself. So length() doesn't change the memory representation of Vector *at all*

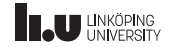

```
1 struct Vector \frac{2}{3}double length()
 \frac{4}{5}5 double x2 { x * x };<br>6 double y2 { y * y };
 \begin{bmatrix} 7 \\ 8 \end{bmatrix} return std::sqrt(x2 + y2);
            }
\frac{9}{10}\begin{array}{|c|c|}\n\hline\n10 & \text{int x;} \\
\hline\n11 & \text{int y:}\n\end{array}\frac{11}{12} int y;
       12 };
13
       int main()
\frac{15}{16}{
16 Vector v { 1, 1 };<br>17 std::cout << v.len
            std::cout << v.length() << std::endl;
18
        }
```
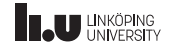

```
1 struct Vector
  \frac{2}{3}3 double length() \begin{array}{c|c} 4 & \mathbf{6} \\ 5 & \mathbf{6} \end{array}5 double x2 { x * x };<br>6 double y2 { y * y };<br>7 return std::sqrt(x2 + y2);
  8 } \frac{9}{10}\begin{array}{|c|c|c|}\n\hline\n10 & \text{int x;}\n\hline\n11 & \text{int y:}\n\end{array}\begin{array}{c|c} 11 & \text{int } y; \\ 12 & \text{1} \end{array}};
13
          int main()
\frac{15}{16}{
\begin{array}{|c|c|c|c|c|}\n 16 & \text{Vector } & \{ 1, \ 1 \} \text{std::count} & \text{<< } & \text{. len} \end{array}std::cout << v.length() << std::endl;
18
           }
                                                                                    orks!
```
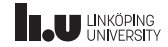

```
1 struct Vector \frac{2}{3}double length()
  \frac{4}{5}5 double x2 { x * x };<br>6 double y2 { y * y };
  \begin{bmatrix} 7 \\ 8 \end{bmatrix} return std::sqrt(x2 + y2);
               8 } \frac{9}{10}\begin{array}{|c|c|c|}\n\hline\n10 & \text{int x;}\n\hline\n11 & \text{int y:}\n\end{array}\begin{array}{c|c} 11 & \text{int } y; \\ 12 & \text{1} \end{array}12 };
13
         int main()
\frac{15}{16}{
\begin{array}{c|c|c|c|c} 16 & \text{Vector const} & \text{V} & \text{1, 1}; \ \hline 17 & \text{std::count} << \text{v.length} \end{array}std::cout << v.length() << std::endl;
18
           }
```
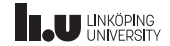

```
1 struct Vector
 \frac{2}{3}3 double length()
 \begin{array}{c|c} 4 & \mathbf{6} \\ 5 & \mathbf{6} \end{array}5 double x2 { x * x + ;<br>
6 double y2 { y * y };<br>
7 return std::sqrt(x2 + y2);
 8 }
\frac{9}{10}\begin{array}{|c|c|c|}\n\hline\n10 & \text{int x;}\n\hline\n11 & \text{int y:}\n\end{array}11 int y;
12 };
13
        int main()
15/16\begin{array}{c|c|c|c|c} 16 & \text{Vector const} & \text{V} & \text{1, 1}; \ \hline 17 & \text{std::count} << \text{v.length} \end{array}std::count \leq v.length() \leq std::endl;18 }
                                              Comption Error.
```
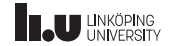

```
1 struct Vector
  \frac{2}{3}3 double length()<br>
4 {<br>
5 double x2 { x * x };<br>
6 double y2 { y * y };<br>
7 return std::sqrt(x2 + y2);<br>
8
\frac{9}{10}\begin{array}{c}\n\circ \\
\uparrow \\
\uparrow \\
\uparrow \\
\uparrow \\
\uparrow \\
\uparrow \\
\uparrow\n\end{array}
<br>
\begin{array}{c}\n\text{double } y2 \{y * y \}; \\
\text{return } \text{std}:\text{sqrt}(xz^2 + y^2);\n\end{array}12 };
13
           int main()
\frac{15}{16}{
\begin{array}{c|c|c|c|c} 16 & \text{Vector const} & \text{V} & \text{1, 1}; \ \hline 17 & \text{std::count} << \text{v.length} \end{array}std::count \ll v.length() \ll std::end!;18
             }
```
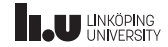

#### Let's translate to our mental model

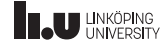

```
struct Vector
 \frac{2}{3}\begin{array}{c|c} 3 & \text{int } x; \\ 4 & \text{int } y; \end{array}\frac{4}{5} int y;
      \};
 6
      double length(Vector* this)
 8 {
9 double x2 { this-> x * this-> x} };<br>double y2 { this-> y * this-> y };
         double y2 { this->y * this->y };
11 return std::sqrt(x2 + y2);
12 }
13
\begin{array}{c|c} 14 & \text{int } \text{main} \end{array}15/1616 Vector const v \{ 1, 1 \};<br>17 std::cout << length(&v)
         std::count \leq length(\&v) \leq std::endl;18 }
                                                                    This is what the compiler sees
```
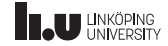

```
struct Vector
 \frac{2}{3}\begin{array}{c|c} 3 & \text{int } x; \\ 4 & \text{int } y. \end{array}\frac{4}{5} int y;
     \};
 6
     double length(Vector* this)
 8 {
9 double x2 { this-> x * this-> x} };<br>double y2 { this-> y * this-> y };
        double y2 { this->y * this->y };
11 return std::sqrt(x2 + y2);
12 }
13
14 int main()
15/1616 Vector const v { 1, 1, 1};<br>17 std::cout << length(&v)
\frac{17}{17} std::cout << length(8v)' << What is the type of 8v?
18 }
                                                             This is what the compiler sees
```
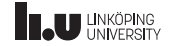
Mental Model

```
struct Vector
 \frac{2}{3}\begin{array}{c|c} 3 & \text{int } x; \\ 4 & \text{int } y. \end{array}\frac{4}{5} int y;
     \};
 6
     double length(Vector* this)
 8 {
9 double x2 { this-> x * this-> x} };<br>double y2 { this-> y * this-> y };
        double y2 { this->y * this->y };
11 return std::sqrt(x2 + y2);
12 }
13
14 int main()
15/1616 Vector const v { 1, 1};<br>17 std::cout << length(&v) << It is Vector const*
18 }
                                                             This is what the compiler sees
```
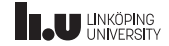

#### Mental Model

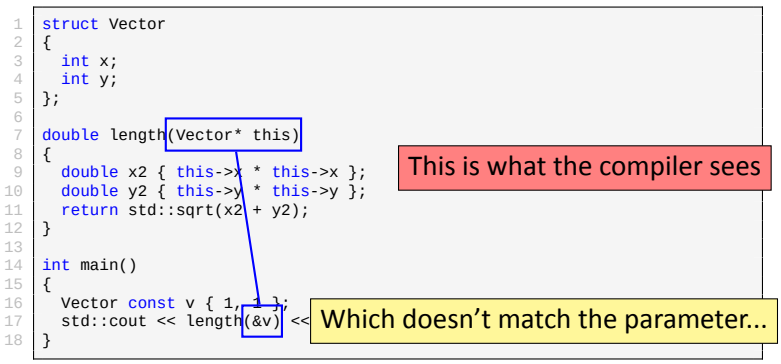

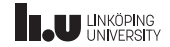

#### Mental Model

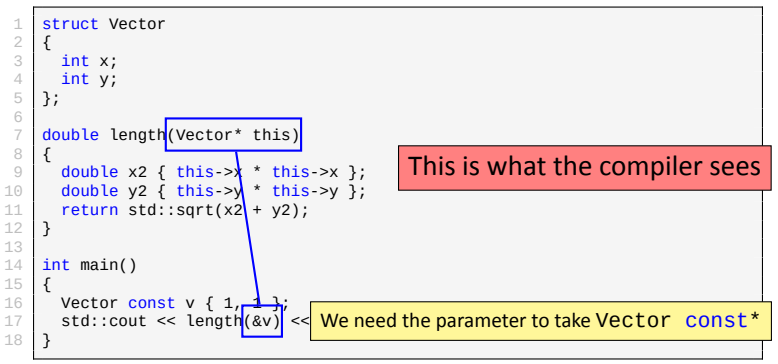

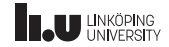

#### Enter const member functions!

```
1 struct Vector
   \frac{2}{3}\begin{array}{c|c} 3 & \text{double length} \end{array} const
   \begin{array}{c|c} 4 & \mathbf{6} \\ 5 & \mathbf{6} \end{array}\begin{array}{c|c} 5 & \text{double x2 } {x * x }; \\ 6 & \text{double y2 } {y * y }; \end{array}6 double y2 \{y * y\};<br>7 return std::sart(x2
                  return std::sqrt(x^2 + y^2);
   8 } \frac{9}{10}\begin{array}{|c|c|}\n\hline\n10 & \text{int x;}\n\hline\n11 & \text{int y:}\n\end{array}\begin{array}{c|c} 11 & \text{int } y; \\ 12 & \text{1} \end{array}\};
13
           int main()
\frac{15}{16}{
\begin{array}{c|c|c|c|c} 16 & \text{Vector const} & \text{V} & \text{1, 1 } & \text{3;} \\ \hline 17 & \text{cout} & \text{& v.length()} & \text{&} & \text{em} \end{array}cout << v.length() << endl;
18
             }
                                                                                    The code
```
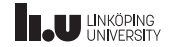

#### Enter const member functions!

```
1 struct Vector
  \frac{2}{3}double length() const
  \frac{4}{5}\begin{array}{c|c} 5 & \text{double x2 } {x * x }; \\ 6 & \text{double y2 } {y * y }; \end{array}\begin{array}{c|c} 6 & \text{double } y2 \{ y * y \}; \\ \hline 7 & \text{return std::sqrt}(x2) \end{array}\begin{array}{c|c} 7 & \text{return std::sqrt(x2 + y2);} \\ 8 & \text{ } \end{array}8 }
\frac{9}{10}\begin{array}{|c|c|}\n\hline\n10 & \text{int x;}\n\hline\n11 & \text{int y:}\n\end{array}\frac{11}{12} int y;
          \};
13
          int main()
15<br>1616 Vector const v { 1, 1 };<br>17 cout << v.length() << en
               \text{cout} \ll \text{v.length}() \ll \text{endl};18 }
```

```
1 struct Vector
                           \frac{2}{3}int x;
                           \frac{4}{5} int y;
                               5 };
                           6
                                double length(Vector const* this)
                           8<br>9
                          9 double x2 { this->x * this-\ge x };<br>double y2 { this-\ge y * this-\ge y };
                                  double y2 { this->y * this->y };
                          11 return std::sqrt(x2 + y2);
                          12 }
                          13
                          14 | int main()
                          \frac{15}{16}16 Vector const v \{ 1, 1 \};<br>17 cout << length(&v) << en
                                  \text{cout} \ll \text{length}(\&v) \ll \text{endl};18 }
The code \begin{array}{|c|c|c|}\n\hline\n\end{array} The compilers view
```
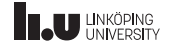

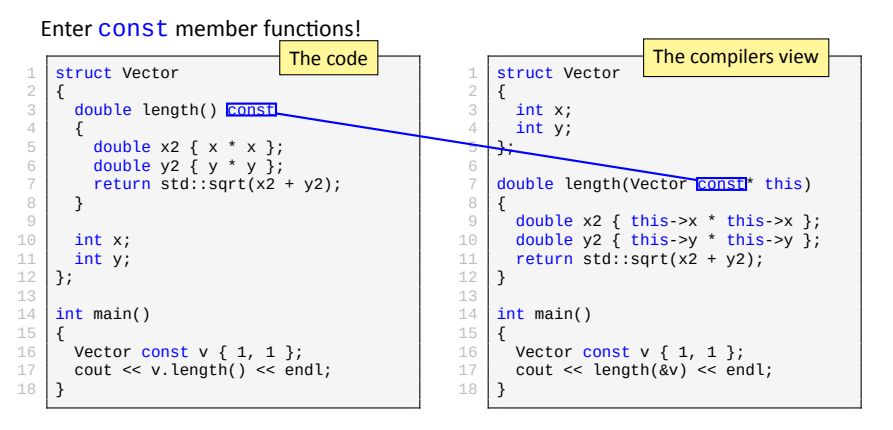

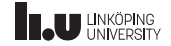

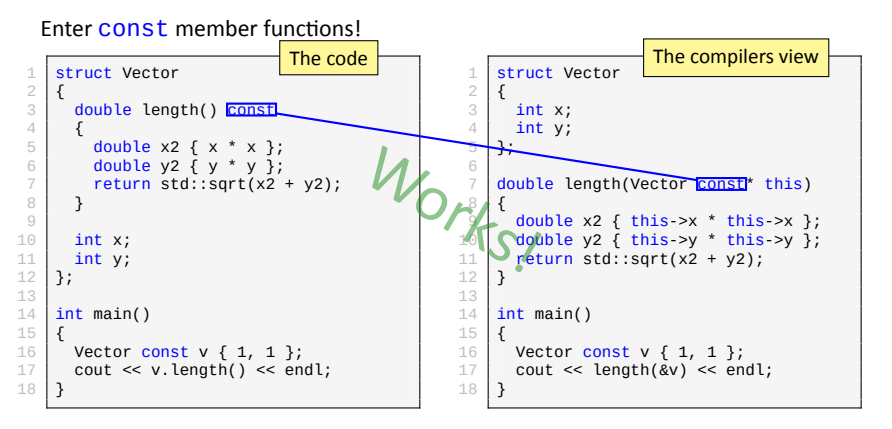

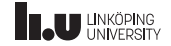

Initialization

```
1 struct Vector
   \frac{2}{3}\begin{array}{c|c} 3 & \text{int } x; \\ 4 & \text{int } y; \end{array}\begin{bmatrix} 4 \\ 5 \\ 6 \end{bmatrix} };<br>
           5 }; int main()
  \begin{array}{c|c} 7 & \mathbf{i} \\ 8 & \mathbf{\end{array}Vector v \{ } };
10
            }
```
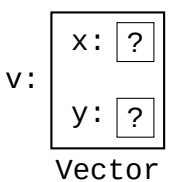

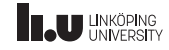

#### Initialization

```
1 struct Vector
   \frac{2}{3}\begin{array}{c|c} 3 & \text{int} \times \{ 1 \} \\ 4 & \text{int} \times \{ 0 \} \end{array}\begin{array}{c|c} 4 & \text{int } y \{ 0 \} ; \ \frac{5}{6} & \end{array}5 }; 7 \mid int main()
  \begin{array}{c} 8 \\ 9 \end{array}Vector v \{ } };
10
           }
```

$$
\begin{array}{c}\n\cdot \boxed{1} \\
y: \boxed{0} \\
\hline\n\text{Vector}\n\end{array}
$$

v:

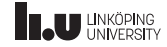

#### Initialization

```
1 struct Vector
   \frac{2}{3}\begin{array}{c|c} 3 & \text{int} \times \{ 1 \}; \\ \hline 4 & \text{int} \times \{ 0 \}; \end{array}\begin{array}{c|c} 4 & \text{int } y \{ 0 \} ; \ \frac{5}{6} & \end{array}5 }; 7 \mid int main()
  \begin{array}{c} 8 \\ 9 \end{array}9 Vector v { 2, 3 };
10
           }
```

$$
\begin{array}{c}\n\cdot \boxed{2} \\
y: \boxed{3} \\
\hline\n\end{array}
$$

v:

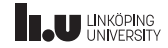

Initialization

- If we don't explicitly initialize the data members they will be undefined (in the first example)
- But we can give each data member a *default* value by adding initialization to the data members (second example)
- But we can always override the default if we explicitly initialize the data members (third example)

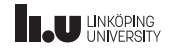

```
struct Vector
   \frac{1}{2}\begin{array}{c|c} 3 & \text{Vector(int value)} \\ 4 & \text{if } x \text{ {value } } \end{array}: x \{ value \}, y \{ value \}\begin{array}{c|c} 5 & \mathbf{5} \\ 6 & \mathbf{3} \end{array}6 } \begin{array}{c|c} 8 & \text{int } x; \\ 9 & \text{int } y; \end{array}\begin{array}{c|c} 9 & \text{int } y; \\ 10 & \text{1} \end{array}10 };
\frac{11}{12}int main()
13 \\
 14{
                  Vector v \{ 5 \};
15
              }
```
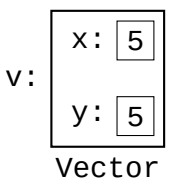

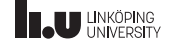

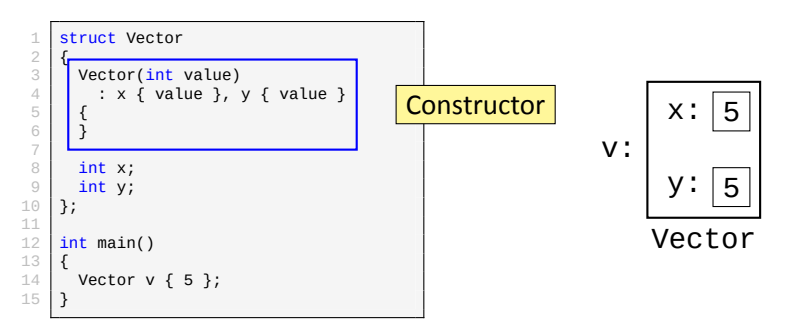

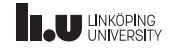

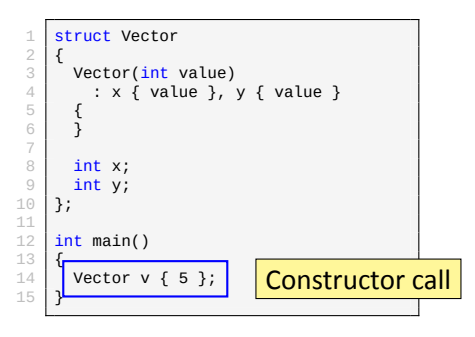

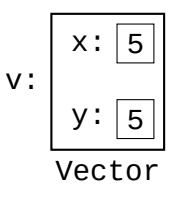

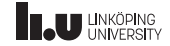

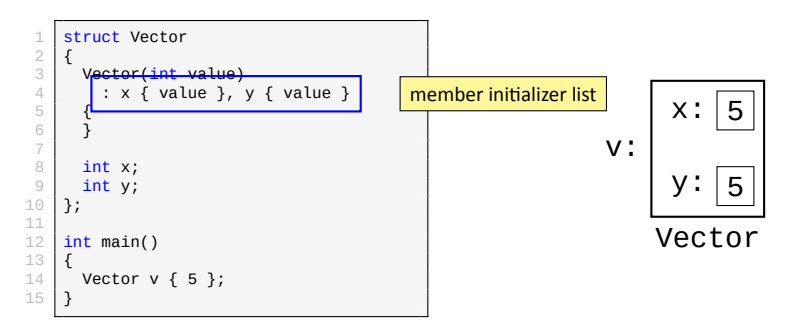

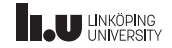

member initializer list

- The *member initializer list* is a special syntax for constructors
- It allows us to *override* the default initializers for data members in a specific constructor call
- The member initializer list is a comma separated list of initialization statements for all/any data members (see example on previous slide)
- This is prefered over assignment (see next example)

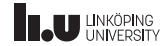

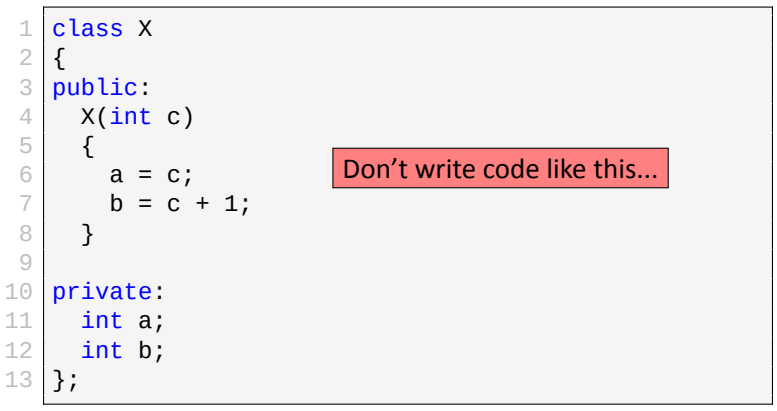

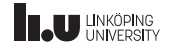

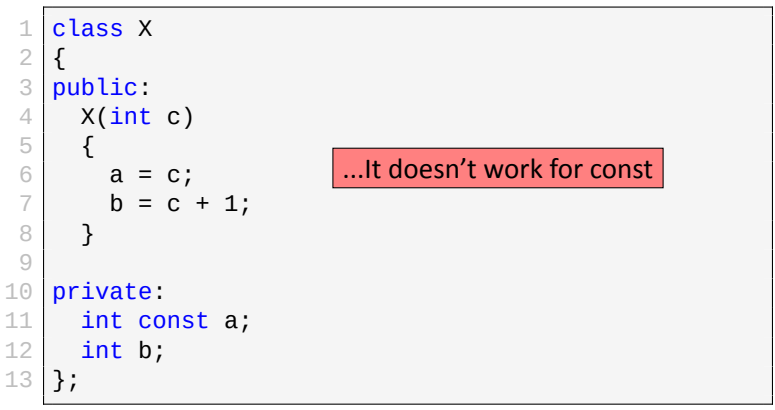

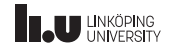

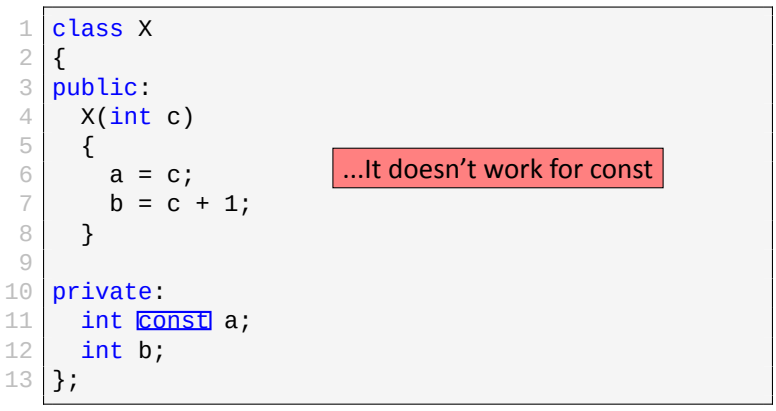

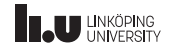

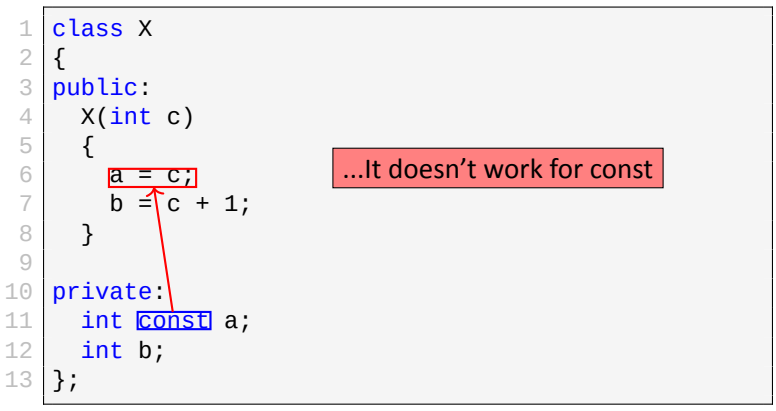

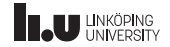

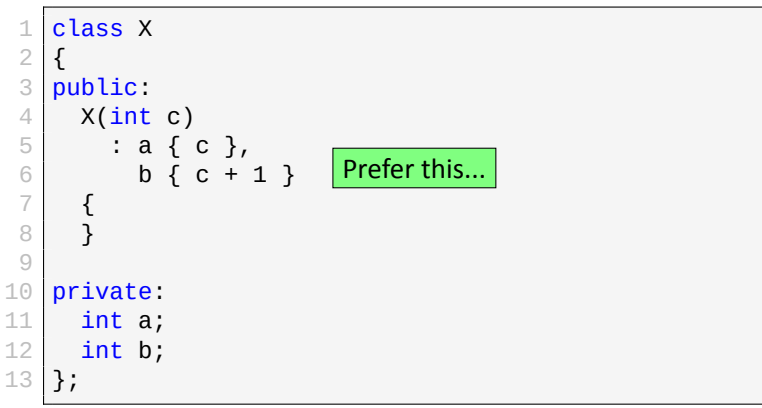

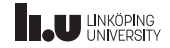

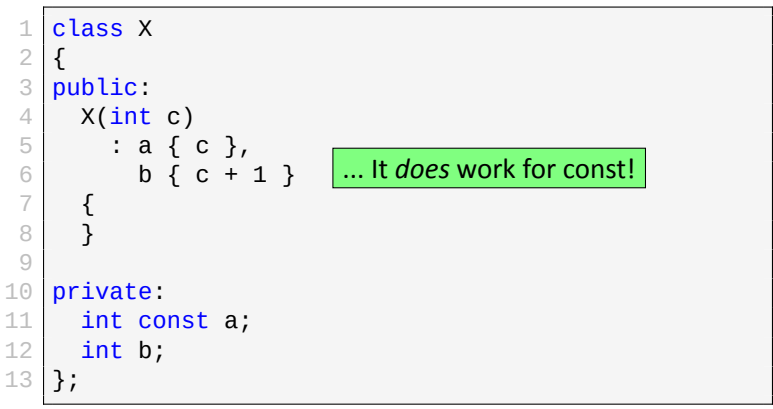

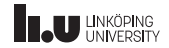

What will be printed?

```
1 class X
  \frac{2}{3}\begin{array}{c|c} 3 & \textbf{public:} \\ 4 & \textbf{void print(int&) \end{array}4 void print(int&) { std::cout << "1"; }<br>5 void print(int const&) { std::cout << "2"; }
  \begin{array}{c|c} 5 & \text{void print(int const & 0} \\ 6 & \text{void print(int const & 0.005 \end{array}\begin{bmatrix} 6 \\ 7 \end{bmatrix} void print(int const&) const { std::cout << "3"; }
         7 };
  8
         int main()
10 \t 11\begin{array}{c|c} 11 & X & x1 & \{\ \} \end{array} X const x
\begin{array}{c|c}\n 12 & X \text{ const } x2 \{ \};\n 13 & \text{ int } x1 \{ \}:\n \end{array}int y1 {\n};
14 int const y2 { };
\frac{15}{16}\begin{array}{cc} 16 & \text{x1.print(y1)}; \\ 17 & \text{x2.print(y1)}; \end{array}x2.print(y1);\begin{array}{cc} 18 & \text{x1.print(y2)}; \\ 19 & \text{x2.print(y2)}; \end{array}x2.print(y2);20
```
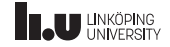

- 
- 
- 
- Operator Overloading
- 

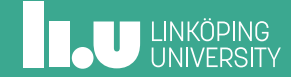

Introduction

- A powerful aspect of C++ is the fact that we can define operators for our own user‐defined types
- This allows us to greatly simplify how we *use* our classes/structs (i.e. simplify the interface)
- This is called *operator overloading*
- If used correctly it will make our code easier to understand by relating it to mathmatical notation
- **BUT**, if used *incorrectly* it will make our code *harder* to understand, so we have to be careful...

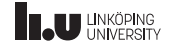

Extending Vector

```
1 Vector v \{ 1, 2 \};
2 Vector u \{ 3, 1 \};
3
4 // This is our aim
5 Vector w { 3*v + u };
6
7 \text{ assert}(W.X == 3^*V.X + U.X);<br>8 assert(w.v == 3*v.v + u.v):
  \textsf{assert}(w.y == 3*v.y + u.y);
```
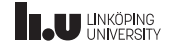

How it works

 $3*$ v + u

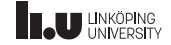

How it works

 $(3^{*}v) + u$ 

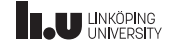

How it works

 $((3^*v) + u)$ 

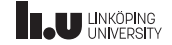

How it works

## operator+((3\*v), u)

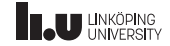

How it works

### operator+(operator\*(3, v), u)

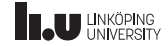

#### How it works

- Whenever the compiler encounters an operator involving a class type it knows that this must be an operator overload
- If it for example finds a+b then the compiler will translate it to a *function call*
- Specifically, the compiler will call: operator+(a, b)
- Note that a is to the left of + so it will be the first parameter and b is to the right so it is the second parameter.
- If operator+(a, b) doesn't exist, then it will instead try  $a. operator+(b)$
- **Note:** If both versions exists then it is ambigious...
- Read more: https://en.cppreference.com/w/cpp/language/operators

64 / 77

## **IN UNKÖPING**

When it *works*

```
1 // With operator overloads
  5*(u + v) + w;\frac{2}{3}\frac{4}{5} // Without
  add(multiply(5, add(u, v)), w);
```
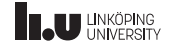

When it *works*

```
1 // With operator overloads
  5*(u + v) + w;\frac{2}{3}\frac{4}{5} // Without
  add(multiply(5, add(u, v)), w);
```
Which is easier to understand/read?

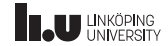

When it *doesn't* work...

u \* v

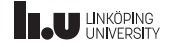

When it *doesn't* work...

u \* v

#### Dot product?

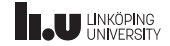
When it *doesn't* work...

#### $U^*$  v

## Dot product? Scalar product?

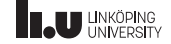

When it *doesn't* work...

 $U^*$  v

Dot product?

Scalar product?

Element‐wise multiplication?

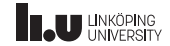

- **Lesson #1**: Operator overloading only works if it is *obvious* what it means.
- The example given on the previous slide multiplies a vector with a vector
- But there are multiple ways to define "vector multiplication" so it is not clear from just reading the code what is meant.
- This is **bad**, but accepted by the language.
- It is our job to *carefully* consider whether an operator overload will lead to ambiguity or not...

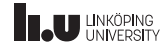

```
\begin{array}{c|c} 1 & \text{Vector} & \{ 1, 2 \} \\ 2 & \text{Vector} & \{ 3, 1 \} \end{array}Vector u \{ 3, 1 \};
3 Vector w { v + u };
\frac{4}{5}// What do we expect to be printed?
6 cout << v.x << end1;
```
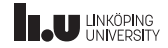

When it *doesn't* work...

Compare with the int case

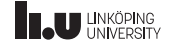

```
\frac{1}{2} int v { 1 };<br>\frac{1}{2} int u { 3 };
   int u \{ 3 \};
3 \text{ int } w \{ v + u \};4<br>5
   // Here we expect v to be unchanged
6 cout << v << endl;
```
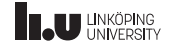

```
\begin{array}{c|c} 1 & \text{Vector} & \{ 1, 2 \} \\ 2 & \text{Vector} & \{ 3, 1 \} \end{array}Vector u \{ 3, 1 \};
3 Vector w { v + u };
4<br>5
    // So here v.x should be unchanged
6 cout << v.x << end1;
```
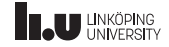

- **Lesson #2:** Operators should have the *expected* behaviour
- This means that an operators semantics should be as similar to the behaviour of corresponding operator on fundamental types
- On the previous slide we for example saw that operator+ should *not* modify any of the operands.
- So before doing an operator overload, ask yourself whether it behaves the same way as for the builtin types.
- **Note:** It is *legal* to break the semantics, but it is a **very** bad practice to do so.

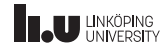

Design principle

When overloading an operator make sure that:

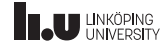

Design principle

When overloading an operator make sure that:

• The behaviour is obvious and makes sense

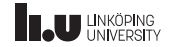

Design principle

When overloading an operator make sure that:

- The behaviour is obvious and makes sense
- It is similar to the fundamental type operators

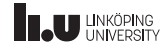

- 
- 
- 
- 
- User‐defined conversions

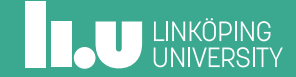

Type conversions

```
1 class Cls
 \frac{2}{3}public:
 4 Cls(int i) : i{i} { }
 5 operator int() const
 \begin{array}{c|c} 6 & \textbf{6} \\ 7 & \textbf{6} \end{array}return i;
 8 } 9 private:
10 int i;
11 };
```
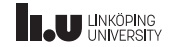

Type conversions

- A constructor that can take **one** argument is called a *type converting constructor*;
- these constructors can be used by the compiler to perform conversions.
- The special operator Cls: : operator TYPE() is called whenever the class Cls is converted to TYPE;
- the compiler is allowed to use this operator to perform implicit type conversions;
- but can also be explicitly called through casting.

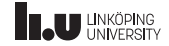

Explicit keyword

```
1 class Cls
 \overline{2}3 public:
 4 explicit Cls(int i) : i\{i\} { }
 5 explicit operator int() const
 \begin{array}{c|c} 6 & \textbf{\textsterling} \\ 7 & \textbf{\textsterling} \end{array}return i;
 8 }
 9 private:
10 int i;
11 };
```
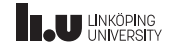

Explicit keyword

- Declaring type converting constructors or operators as explicit means;
- the compiler is **not** allowed to use these functions for implicit type conversion;
- with the exception of **operator** bool which can be used for *contextual conversion*.

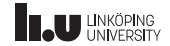

Contextual Conversion

```
\frac{1}{2} struct Cls
 \frac{2}{3} {
         explicit operator bool() const { return flag; }
 4 bool flag{};
 5 };
 \frac{6}{7} \left| \frac{\text{int}}{1} \right|\{\begin{array}{c|c} 8 & \text{cls } c \\ 9 & \text{if } (c) \end{array}if (c)10 {
11 // ...
12 }
13 }
```
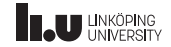

Read more

- https://en.cppreference.com/w/cpp/ language/converting\_constructor
- https://en.cppreference.com/w/cpp/ language/cast\_operator

77 / 77

**INCU UNKÖPING** 

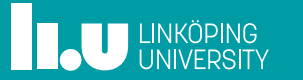